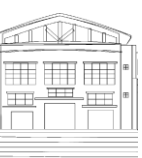

# Jurnal Politeknik Caltex Riau Terbit Online pada laman <https://jurnal.pcr.ac.id/index.php/jkt/>

| **e- ISSN : 2460-5255 (Online) | p- ISSN : 2443-4159 (Print) |**

# Aplikasi Metode VIKOR untuk Menentukan Penerimaan Proposal Kegiatan Desa

**Sukamto<sup>1</sup> , Yanti Andriyani<sup>2</sup> dan Ibnu Daqiqil Id<sup>3</sup>**

<sup>1</sup> Sistem Informasi, FMIPA, Universitas Riau, email: [sukamto@lecturer.unri.ac.id](mailto:sukamto@lecturer.unri.ac.id) <sup>2</sup> Sistem Informasi, FMIPA, Universitas Riau, email[: yanti.andriyani@lecturer.unri.ac.id](mailto:yanti.andriyani@lecturer.unri.ac.id) <sup>3</sup> Sistem Informasi, FMIPA, Universitas Riau, email: [ibnu.daqiqil@lecturer.unri.ac.id](mailto:ibnu.daqiqil@lecturer.unri.ac.id)

# **[1] Abstrak**

*Kantor Wali Nagari Simpang memiliki proposal kegiatan desa. Penilaian proposal dilakukan secara langsung ke lapangan dan dilakukan secara manual, sehingga menungkinkan terjadinya kesalahan. Adapun tujuannya adalah untuk memberikan rekomendasi kemudahan bagi kantor Wali Nagari Simpang dalam menentukan penerimaan proposal kegiatan terbaik. Metode yang digunakan adalah metode VIKOR. Data yang digunakan adalah 5(lima) proposal sebagai alternatif dengan kriteria yang sudah ditentukan. Hasil akhir menyimpulkan bahwa proses seleksi menentukan proposal terbaik adalah alternatif AC (Jembatan Kp. Batuang - Bukik Putuih) yang layak untuk didanai.*

*Kata kunci: penerimaan proposal, sistem pendukung keputusan, VIKOR*

# **[2] Abstract**

*The Wali Nagari Simpang office has a village activity proposal. Proposal evaluation is carried out directly to the field and is done manually, thus allowing errors to occur. The aim is to provide convenience recommendations for the Wali Nagari Simpang office in determining the acceptance of the best activity proposals. The method used is the VIKOR method. The data used are 5 (five) alternative proposals with predetermined criteria. The final result concludes that the selection process determines the best proposal is an AC alternative (Jembatan Kp. Batuang - Bukik Putuih) that is feasible to fund.*

*Keywords: acceptence of proposal, decision support system, VIKOR*

# **1. Pendahuluan**

Proposal kegiatan ialah sebuah proposal yang diajukan untuk sebuah kegiatan tertentu, seperti proposal untuk pembangunan jalan setapak di desa. Kegiatan yang layak dibiayai adalah kegiatan yang memenuhi kriteria-kriteria tertentu dan memiliki nilai terbaik.

Proposal kegiatan desa harus mengacu kepada Rencana Pembangunan Jangka Menengah Nagari (RPJM-Nag). Penilaian proposal masih dengan cara manual, sehingga kurang optimal. Untuk itu perlu suatu sistem pendukung keputusan (SPK) yang dapat memberikan rekomendasi pada tim dalam menentukan kelayakan sebuah proposal untuk didanai.

Penelitian tentang SPK dengan menggunakan metode VIKOR antara lain, untuk prioritas perbaikan jalan [1], seleksi *marching band* [2], penerimaan bantuan pupuk [3], dan pemberian kredit [4].

Selanjutnya penelitian SPK yang menerapkan VIKOR adalah, menentukan penerima bantuan rumah [5], pembelian *smartphone* [6], pemilihan mobil [7], pembelian kelinci [8], dan mahasiswa menyusun tugas akhir [9]. Sedangkan [10] telah membahas tentang metode TOPSIS yang digunakan untuk melakukan penilaian kelayakan proposal kegiatan desa.

Adapun tujuan penelitian ini adalah membangun sistem yang dapat digunakan untuk memberikan rekomendasi dalam penerimaan proposal kegiatan desa dengan metode VIKOR..

#### **2. Tinjauan Pustaka**

## **2.1 Sistem Pendukung Keputusan**

SPK merupakan sistem interaktif berbasis komputer. SPK adalah *tools* untuk membantu pengambilan keputusan, yang dapat digunakan untuk melakukan perankingan untuk mendapatkan objek terbaik ([11], [12], [13]).

#### **2.2 Metode VIKOR**

Metode VIKOR dapat mengatasi permasalahan pada perangkingan dan menentukan seleksi dari beberapa alternatif [14]. Adapun perhitungan menggunakan metode VIKOR adalah ([15], [16],  $[17]$ :

a. Matriks keputusan dari alternatif (*F*),

$$
F = \begin{bmatrix} A_1 & K_2 & \dots & K_n \\ x_{11} & x_{12} & \dots & x_{1n} \\ x_{21} & x_{22} & \dots & x_{2n} \\ \dots & \dots & \dots & \dots \\ A_{nm} & x_{m1} & x_{m2} & \dots & x_{mn} \end{bmatrix} \tag{1}
$$

Keterangan :  $A_i$  alternatif ke-*i*,  $K_i$  kriteria ke-*j*.

b. Bobot kriteria (*W*), yaitu

$$
W_j = \frac{w_j}{\sum_{j=1}^m w_j} \tag{2}
$$

Keterangan :  $W_i$  normalisasi ke *j* 

c. Menentukan  $f_j^+$  dan  $f_j^-$ , yaitu

$$
f_j^+ = max(f_{1j}, f_{2j}, ..., f_{mj})
$$
 (3)

$$
f_j^- = \min(f_{1j}, f_{2j}, \dots, f_{mj})
$$
 (4)

dimana  $f_j^+$ nilai positif,  $f_j^-$ nilai negatif.

d. Matriks normalisasi (*N*) untuk menghasilkan *matriks decision*

$$
N_{ij} = \frac{(f_j^+ - f_{ij})}{(f_j^+ - f_j^-)}
$$
(5)

Penerapan Metode VIKOR untuk Menentukan Penerimaan Proposal Desa 338

dimana *fij* alternatif *i* pada kriteria *j*.

e. Matriks normalisasi (*F\**), yaitu

$$
F_{ij}^* = w_j * N_{ij} \tag{6}
$$

f. Menentukan *Utility Measure* (*S*) dan *Regret Measure* (*R*), yaitu

$$
S_i = \sum_{j=1}^n w_j \frac{(f_j^+ - f_{ij})}{(f_j^+ - f_j^-)}
$$
(7)

$$
R_i = max_j \left[ w_j \left( \frac{(f_j^+ - f_{ij})}{(f_j^+ - f_j^-)} \right) \right]
$$
 (8)

g. Menghitung indeks VIKOR (*Q*), yaitu :

$$
Q_i = v \left[ \frac{S_i - S^-}{S^+ - S^-} \right] + (1 - v) \left[ \frac{R_i - R^-}{R^+ - R^-} \right]
$$
  
\n
$$
S^- = \min(S_i); S^+ = \max(S_i);
$$
  
\n
$$
R^- = \min(R_i); R^+ = \max(R_i)
$$
 (9)

Nilai *v* = 0,5 merupakan *strategy of the maximum group utility*, dan (1− *v*) merupakan *individual regret*. Semakin kecil nilai indeks VIKOR maka semakin baik solusi alternatif.

- h. Perankingan, berdasarkan urutan nilai indeks VIKOR dari nilai yang paling rendah.
- i. Solusi kompromi, adalah alternatif terbaik, dengan kondisi *Acceptable Advantage* dipenuhi, jika :

$$
Q_{(A_2)} - Q_{(A_1)} \ge DQ \tag{10}
$$
  

$$
DQ = \frac{1}{(m-1)}
$$

#### **3. Metode Penelitian**

Adapun tahapan penelitian sebagai berikut:

- a. Identifikasi masalah, yaitu melakukan wawancara untuk mendapatkan data-data yang diperlukan tentang kriteria dan alternatif dari proposal kegiatan desa. Alternatif adalah namanama proposal kegiatan desa yang masuk ke kantor Wali Nagari Simpang sebagaimana pada tabel 2. Sedangkan kriteria ditentukan oleh pihak kantor Wali Nagari Simpang sebagaimana pada tabel 3.
- b. Studi literatur, tentang metode VIKOR dari berbagai buku dan jurnal.
- c. Pengumpulan data, dilakukan dengan melakukan observasi, wawancara di kantor Wali Nagari Simpang.
- d. Analisis sistem, menggunakan metode VIKOR untuk mendapatkan hasil analisis yang merupakan hasil dari suatu proses penelitian yang dilakukan.
- e. Implementasi sistem, yang menamapilkan halaman-halaman dari sistem.

#### **4. Hasil dan Pembahasan**

# **4.1 Pengolahan Data**

Data diperoleh dari kantor Wali Nagari Simpang, yaitu data skala penilaian, data alternatif dan data kriteria. dapat dilihat tabel 1.

| <b>Bobot</b>          | Keterangan      |
|-----------------------|-----------------|
|                       | Tidak memenuhi  |
| $\mathcal{D}_{\cdot}$ | Kurang memenuhi |
| 3                     | Memenuhi        |

**Tabel 1. Data Penilaian Skala** 

Tabel 1 merupakan data penilaian skala dari data-data proposal yang diusulkan, yang meliputi 1 (tidak memenuhi), 2 ( kurang memenuhi), dan 3 (memenuhi).

|      | <b>Tabel 2. Data Alternatif</b>      |  |  |  |  |  |  |
|------|--------------------------------------|--|--|--|--|--|--|
| Kode | Nama Alternatif                      |  |  |  |  |  |  |
| AA   | Jalan Parik Baru Tabak               |  |  |  |  |  |  |
| AB   | Jalan Tani Landuah Siamuang – Jambak |  |  |  |  |  |  |
| AC.  | Jembatan Kp. Batuang - Bukik Putuih  |  |  |  |  |  |  |
| AD   | Sawah Guguak                         |  |  |  |  |  |  |
| AE   | Jalan roda 4 (empat) Kp. Tabek       |  |  |  |  |  |  |

Tabel 2 merupakan alternatif yaitu nama-nama proposal yang masuk sesuai dengan proyek yang akan diadakan oleh pihak Wali Nagari Simpang.

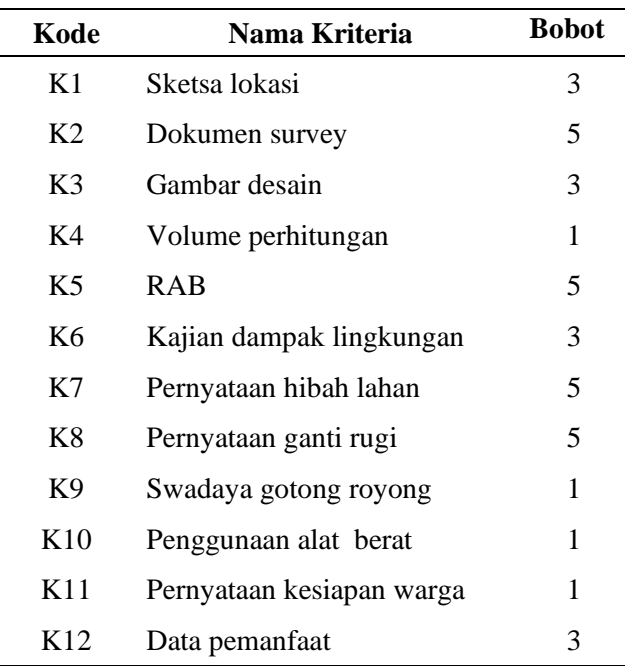

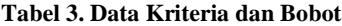

Tabel 3 merupakan data kriteria yang masing-masing kriteria diberikan bobot.

Selanjutnya diperoleh data dari 5 (lima) alternatif dengan skala penilaian masing-masing kriteria sebagaimana pada tabel 4.

|      |             |       |   |                |                                  |   | <b>Kriteria</b> |               |                |                                  |                |               |
|------|-------------|-------|---|----------------|----------------------------------|---|-----------------|---------------|----------------|----------------------------------|----------------|---------------|
| Kode |             | K1 K2 |   |                |                                  |   |                 |               |                | K3 K4 K5 K6 K7 K8 K9 K10 K11 K12 |                |               |
| AA   | $3^{\circ}$ | 2     | 3 | 2              | 3                                | 2 | 3               | 3             | 2              | 1                                | 2              | 3             |
| AB   | 3           | 2     | 2 | $\overline{1}$ | $\begin{array}{c} 1 \end{array}$ | 2 | 3               | $\mathbf{1}$  | $\overline{1}$ | $\overline{1}$                   | $\overline{1}$ | $\mathcal{L}$ |
| AC.  | 2           | 3     | 3 | 3 <sup>7</sup> | 3                                | 2 | 3               | $\mathcal{E}$ | 2              | 1                                | 1              | 3             |
| AD.  | 3           | 2     | 3 | $\mathbf{1}$   | $\overline{1}$                   | 2 | 3               | 3             | $\overline{1}$ | 2                                | $\overline{1}$ | 2             |
| AE.  | 3           | 2     | 3 | -1             | $\mathbf{1}$                     | 3 | 1               |               |                |                                  | 2              | 3             |

**Tabel 4. Data Rating Kecocokan** 

Pada tabel 4 merupakan hasil pengolahan data yang akan dilakukan perhitungan menggunakan metode VIKOR.

#### **4.2 Perhitungan Menggunakan Metode VIKOR**

Perhitungan menggunakan metode VIKOR adalah: 1) Gunakan tabel 4 dan persamaan (1), diperoleh

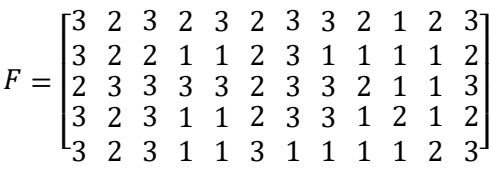

- 2) Gunakan tabel 3 dan persamaan (2), diperoleh :  $W_1 = 0.08$ ;  $W_2 = 0.14$ ;  $W_3 = 0.08$ ;  $W_4 = 0.03$ ;  $W_5 = 0.14$ ;  $W_6 = 0.08$ ;  $W_7 = 0.14$ ;  $W_8 = 0.14$ ;  $W_9 = 0.03$ ;  $W_{10} = 0.03$ ;  $W_{11} = 0.03$ ;  $W_{12} = 0.08$ .
- 3) Gunakan persamaan (4), untuk kriteria K1 diperoleh :  $f_1^+ = max(3, 3, 2, 3, 3) = 3,$ Dengan cara yang sama untuk kriteria K2, K3, …, K12 diperoleh:  $f_2^+ = 3, f_3^+ = 3, f_4^+ = 3, f_5^+ = 3, f_6^+ = 3,$  $f_7^+ = 3$ ,  $f_8^+ = 3$ ,  $f_9^+ = 2$ ,  $f_{10}^+ = 2$ ,  $f_{11}^+ = 2$ ,  $f_{12}^+ = 3$ Gunakan persamaan (5), diperoleh :  $f_1^- = min(3, 3, 2, 3, 3) = 2,$ Dengan cara yang sama untuk kriteria K2, K3, …, K12 diperoleh:  $f_2^- = 2, f_3^- = 2, f_4^- = 1, f_5^- = 1, f_6^- = 2,$  $f_7^- = 1, f_8^- = 1, f_9^- = 1, f_{10}^- = 1, f_{11}^- = 1, f_{12}^- = 2$
- 4) Gunakan matriks *F* dan persamaan (3) untuk kriteria K1 diperoleh  $N_{11} =$  $(f_1^+ - f_{11})$  $\frac{(f_1^+ - f_1^-)}{(f_1^+ - f_1^-)} =$  $(3 - 3)$  $\frac{(-1)^{2}}{(3-2)} = 0,00$

$$
N_{21} = \frac{(3-3)}{(3-2)} = 0,00
$$
  
\n
$$
N_{31} = \frac{(3-2)}{(3-2)} = 1,00
$$
  
\n
$$
N_{41} = \frac{(3-3)}{(3-2)} = 0,00
$$
  
\n
$$
N_{51} = \frac{(3-3)}{(3-2)} = 0,00
$$

Dengan cara yang sama untuk kriteria K2, K3, …, K12 diperoleh matrik *N* yaitu

 $N = |$ [ 0,00 1,00 0,00 1,00 1,00 0,00 1,00 1,00 1,00 1,00 0,00 0,00]  $\begin{bmatrix} 0.00 & 1.00 & 0.00 & 1.00 & 1.00 & 1.00 & 0.00 & 0.00 & 1.00 & 0.00 & 1.00 \end{bmatrix}$  1,00 0,00 0,00 0,00 0,00 1,00 0,00 0,00 0,00 1,00 1,00 0,00 0,00 1,00 1,00 1,00 1,00 1,00 0,00 1,00 1,00 1,00 1,00 1,00 0,00 1,00 0,00 0,50 0,00 1,00 0,00 0,00 0,00 1,00 0,00 0,00  $\overline{\phantom{a}}$ 5) Gunakan tabel 3, persamaan (2) dan persamaan (6) untuk kriteria K1 diperoleh :  $F_{11}^* = 0.08 * 0.00 = 0.00$  $F_{21}^* = 0.08 * 0.00 = 0.00$  $F_{31}^* = 0.08 * 1.00 = 0.08$  $F_{41}^* = 0.08 * 0.00 = 0.00$  $F_{51}^* = 0.08 * 0.00 = 0.00$ Dengan cara yang sama untuk kriteria K2, K3, …, K12 diperoleh matriks *F\** yaitu  $F^* =$  $\lfloor 0.00 \rfloor$  0,14  $\lfloor 0.00 \rfloor$  0,14  $\lfloor 0.00 \rfloor$  0,14  $\lfloor 0.03 \rfloor$  0,03  $\lfloor 0.00 \rfloor$  0,00 $\lfloor 0.00 \rfloor$  $\begin{bmatrix} 0.00 & 0.14 & 0.00 & 0.03 & 0.14 & 0.08 & 0.00 & 0.00 & 0.03 & 0.00 & 0.03 & 0.08 \end{bmatrix}$ 0,00 0,00 0,00 0,00 0,00 0,00 0,00 0,00 0,03 0,00 0,00 0,00 0,00 0,00 0,00 0,00 0,00 0,00 0,00 0,00 0,00 0,00 0,00 0,00 0,00 0,00 0,00 0,00 0,00 0,00 0,00 0,00 0,00 0,00 0,00 0,00 0,00 0,00 0,00 0,00 0,00 0,00 0,00 0,00 0,0 0,00 0,14 0,08 0,03 0,14 0,08 0,00 0,14 0,03 0,03 0,03 0,08 0,00 0,14 0,00 0,01 0,00 0,08 0,00 0,00 0,00 0,03 0,00 0,00  $\overline{\phantom{a}}$ 6) Gunakan persamaan (7) untuk alternatif AA diperoleh  $S_1 = (0.00 + 0.14 + 0.00 + ... + 0.00) = 0.26;$ Dengan cara yang sama untuk alternatif AB, AC, AD, dan AE diperoleh  $S_2 = 0.78$ ;  $S_3 = 0.22$ ;  $S_4 = 0.53$ ;  $S_5 = 0.64$ . diperoleh S− = 0,22; S+ = 0,78; Gunakan persamaan (8) untuk alternatif AA diperoleh  $R_1 = \max (0.00; 0.14; 0.00; \dots; 0.00) = 0.14$ Dengan cara yang sama untuk alternatif AB, AC, AD, dan AE diperoleh

- $R_2 = 0.14$ ;  $R_3 = 0.08$ ;  $R_4 = 0.14$ ;  $R_5 = 0.14$ . diperoleh R− =  $0.08$ ; R+ =  $0.14$
- 7) Gunakan persamaan (9) dengan *v* = 0,50 diperoleh  $Q_1 = 0.50 \left[ \frac{0.26 - 0.22}{0.78 - 0.22} \right] + (1 - 0.50) \left[ \frac{0.14 - 0.08}{0.14 - 0.08} \right] = 0.54$

Dengan cara yang sama untuk alternatif AB, AC, AD, dan AE diperoleh indeks VIKOR sebagaimana tabel 6.

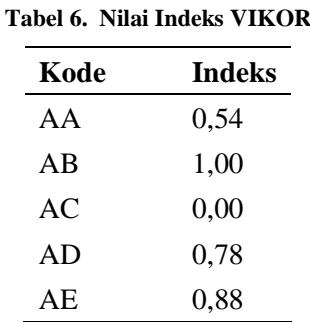

8) Gunakan tabel 6, dan lakukan pengurutan dari yang terendah ke tertinggi diperoleh sebagaimana tabel 7.

| Kode | Indeks | Rangking |
|------|--------|----------|
| AC   | 0,00   | 1        |
| AA   | 0,54   | 2        |
| AD   | 0,78   | 3        |
| AE   | 0,88   | 4        |
| AB   | 1,00   | 5        |

**Tabel 7. Nilai Perangkingan**

9) Solusi kompromi,

Berdasarkan tabel 7, persamaan (10) dan persamaan (11) diperoleh  $Q_{(A_2)} - Q_{(A_1)} = 0.54 - 0.000 = 0.54$  $DQ = \frac{1}{\sqrt{2}}$  $\frac{1}{(5-1)}$  = 0,25 Nilai  $\hat{Q}_{(A_2)}$  –  $\hat{Q}_{(A_1)}$  > DQ, sehingga kondisi *Acceptable advantage* terpenuhi. Alternatif AC

(Jembatan Kp. Batuang - Bukik Putuih) adalah proposal terbaik dan layak untuk didanai.

### **4.3 Implementasi Sistem**

Hasil implementasi adalah:

1) Halaman *Login,* menggambarkan halaman masuk ke sistem dengan mengisi *username*  dan *password*, lihat Gambar 1.

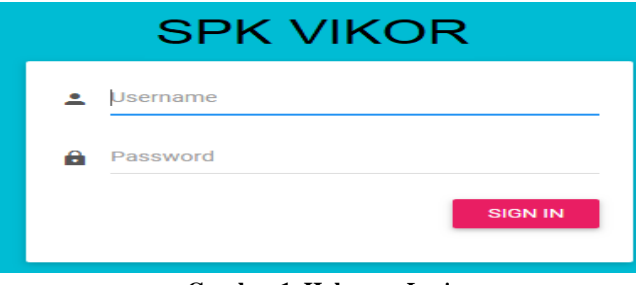

**Gambar 1. Halaman** *Login*

2) Halaman *Dashboard*, menggambarkan *admin* untuk melakukan pilihan menu yang ada, lihat Gambar 2.

| 0<br><b>Athletistics</b><br>$\frac{1}{2} \left( \frac{1}{2} \right) \left( \frac{1}{2} \right) \left( \frac$<br>× | Promot should<br>Proventillaning<br>€<br>$\equiv$ 0<br>$\overline{0}$ | ■ご<br>2 <sup>o</sup> |          |
|----------------------------------------------------------------------------------------------------|-----------------------------------------------------------------------|----------------------|----------|
| <b>BASE REVOLUTION</b>                                                                                                    | Pensumuman                                                            |                      |          |
| <b>A</b> besident                                                                                                    |                                                                       |                      |          |
| <b>E</b> Periode                                                                                                    | Sion to a system<br><b>CONTRACTOR</b>                                 | leach.               |          |
| <b>E</b> hellings                                                                                                    | finin j, Tanggiltiska j; Tangal Tutuc ; Just ; Status ; Jest ;        |                      |          |
| <b>E</b> Nei                                                                                                    | No latts available in fuble                                           |                      |          |
| <b>E</b> tapear                                                                                                    | Skowng Into A of Denview                                              | Parloon Next         |          |
| <b>El Arbela</b>                                                                                                    | <b>STERN STATE</b>                                                    |                      | $\cdots$ |
| 42 1014 Minu Morrisolan                                                                                                    |                                                                       |                      |          |

**Gambar 2. Halaman** *Dashboard*

3) Halaman proposal, menggambarkan *admin* menambah atau menghapus data proposal, lihat Gambar 3.

| Q<br><b>SHOP</b>             | Detail Periode           |                              |
|------------------------------|--------------------------|------------------------------|
| <b>BRAN NAVIGATION</b>       | w.<br>Tallage:           | $-2076$                      |
|                              | Tonggal Buke             | $-2010010540$                |
| <b>The Secretary of Con-</b> | Tenggal Tultup           | - 2010 02:25 (1)             |
| <b>CO</b> Periode            | <b>Justice</b>           | pewimaan process peride 2018 |
| C) Proposal                  | Juntah Proposal Ditetima | $-111$                       |
|                              | Katariangan              | : lengings data:             |
|                              | Slabas                   | 30-dra                       |
|                              | Akid.                    | * System Program             |

**Gambar 3. Halaman Proposal**

4) Halaman penilaian, menggambarkan halaman *admin* untuk melakukan penilaian proposal, lihat Gambar 4.

| <b>Cy</b>                      | Data Proporal                                                      |                                   |      |                                                  |   |
|--------------------------------|--------------------------------------------------------------------|-----------------------------------|------|--------------------------------------------------|---|
| <b>KAN NUMBER</b>              | line it edist                                                      |                                   |      | <b>Duants</b>                                    |   |
| <b>A</b> Instituted            | Jaduk.                                                             |                                   |      | 11 Negoci : Pende : Targal Negoci : Bate Policie |   |
| <b>C</b> Penhase               | 1024 Perduduan Jaan Ap Taleh                                       |                                   |      | myliadio II - prolitical                         | ۰ |
|                                | Personagene, Jake to Billing: Data haut-                           | 1 sellingway<br><b>CONTRACTOR</b> | $-1$ | 2010/02/2<br><b>CONTRACTOR</b>                   | ٠ |
|                                | Pertiangunal Jalai Park Satu Tibak.                                | " Stadium!"<br><b>ARRIVERS</b>    | $-2$ | 209/045                                          | ٠ |
|                                | Rentscription Jobs Street-Support                                  | containing 1.1 p.                 |      | · 2010/03/02                                     | ٠ |
|                                | Permanguna Jatal Tant Landual Strokieng Leksal Study,   (enthr.  ) |                                   |      | $-208000$                                        | ٠ |
| 41 22118 Street Municipalities |                                                                    |                                   |      |                                                  |   |

**Gambar 4. Halaman Penilaian**

5) Halaman perhitungan, menggambarkan *admin* untuk melakukan perhitungan, lihat Gambar 5.

| <b>Address Address</b>     | Data Proposal                                                                            |                |                                |                | <b>A Great Publicity</b>     |
|----------------------------|------------------------------------------------------------------------------------------|----------------|--------------------------------|----------------|------------------------------|
| -<br><b>BRUN ANTRACTOR</b> | Date: 15 - 4 stilling                                                                    |                |                                | - South        |                              |
| <b>A</b> Intern            | Add of                                                                                   |                | 2. Pergusal  Tanggal Pengajuan | $\mathbb{R}^n$ | <b>Ballas Parchicen</b><br>m |
| Mobile 1                   | ADM Fermula as Jane Ki, Saleit<br><b><i>Contract of the Contract of the Contract</i></b> | Taled Laker    | 2009年12月                       |                | $\bullet$                    |
| <b>B</b> Jehhaya           | Ferthergunah Jalan Kal Baltung (Badi Robot)                                              |                | addere : 2016-15-22            |                | $\bullet$                    |
| <b>B</b> <i>mail</i>       | Forderguner, older Parti Sans Tabak                                                      | Torritor E.    | 詳単位数                           |                | $\bullet$                    |
| <b>B</b> Loren             | Forstergungs John Sevely Equiver                                                         | Jamaia the     | 2219-15-20                     |                | ۰                            |
| III lones .                | Pendangs/ancekler/Set Candalit Schooling - Calcul Stitute                                | <b>GLATICA</b> | 1019-110-20                    |                | $\bullet$                    |

**Gambar 5. Halaman Perhitungan**

# **5. Kesimpulan**

Hasil penelitian menunjukkan bahwa penggunaan metode VIKOR dapat membantu proses penentuan penerimaan proposal kegiatan desa berdasarkan kriteria yang telah ditetapkan. Hasil akhir penelitian dari lima proposal kegiatan desa, sistem memberikan rekomendasi untuk alternatif AC merupakan proposal dengan nilai yang terbaik dan layak untuk didanai

# **Daftar Pustaka**

[1] S. Daulay, "Sistem pendukung keputusan menentukan prioritas perbaikan jalan pada dinas pekerjaan umum kabupaten padang lawas menggunakan metode vikor," *JISTech*, vol. 5, no. 2, pp. 1–17, 2020.

[2] D. P. Utomo, "Sistem Pendukung Keputusan Penyeleksian Colour Guard Pada Marching Band Ginada Dengan Menggunakan Metode Vikor Dan Borda," *JUKI*, vol. 2, no. 1, pp. 35–48, 2020.

[3] D. R. B. Bangun, D. Saripurna, Azlan, J. Simanjuntak, and Vera A R, "Sistem Pendukung Keputusan Penerimaan Bantuan Pupuk Kompos terhadap Kelompok Tani di Kecamatan Payung menggunakan Metode Visekriterijumska Kompromisno Rangijanje ( VIKOR )," *Citra Sains Teknol.*, vol. 1, no. 1, pp. 29–36, 2021.

[4] P. Citra *et al.*, "Sistem Pendukung Keputusan Pemberian Kredit pada Koperasi Serba Usaha Sedana Masari menggunakan Metode VIKOR," *JSI*, vol. 16, no. 1, pp. 26–36, 2021.

[5] H. Tumanggor, M. Haloho, P. Ramadhani, and S. D. Nasution, "Penerapan Metode VIKOR Dalam Penentuan Penerima Dana Bantuan Rumah Tidak Layak Huni," *JURIKOM*, vol. 5, no. 1, pp. 71–78, 2018.

[6] Nadia Tiara Rahman and Iswati Nur Kholifah, "Sistem Pendukung Keputusan Untuk Pemilihan Smartphone Dengan Menggunakan Metode Smart (Simple Multy Attribute Rating)," *J. Fasilkom*, vol. 10, no. 3, pp. 184–191, 2020.

[7] B. Kristianto, A. Suryadibrata, and S. Hansun, "Rekomendasi Pemilihan Mobil dengan Algoritma VIKOR," *Sains dan Inform.*, vol. 7, no. 1, pp. 97–106, 2021.

[8] Mulyati and Erniyati, "Implementasi Metode VIKOR dalam Pemilihan Kelinci New Zealand White (NZW) Terbaik," *KOMPUTASI*, vol. 18, no. 1, pp. 48–54, 2021.

[9] R. A. Purba, Ambiyar, and U. Verawardina, "Deteksi Mahasiswa Yang Dapat Menyusun Tugas Akhir dengan Metode Visekriterijumsko Kompromisno Rangiranje (VIKOR)," *Techno.COM*, vol. 20, no. 2, pp. 210–220, 2021.

[10] Sukamto, Elfizar, and Nurhazizah, "Sistem Pendukung Keputusan Penentuan Penerimaan Proposal Kegiatan Desa Menggunakan Metode TOPSIS," *InfoTekJar*, vol. 5, no. 1, pp. 26–32, 2020.

[11] R. R. Putra and C. Warisman, "Penentuan Siswa Berprestasi Dengan Metode Simple Additive Weighting Berbasis Web," *Intecoms*, vol. 3, no. 1, pp. 25–31, 2020.

[12] M. A. Salim, "Sistem Pendukung Keputusan Pemilihan Penerima Bantuan Perbaikan Rumah Menggunakan Metode Simple Additive Wieghting (SAW) Studi Kasus Kelurahan Tambelan Sampit Kota Pontianak," *SISTEMASI*, vol. 7, no. 2, pp. 120–131, 2018.

[13] D. Gustian, M. Nurhasanah, and M. Arip, "Sistem Pendukung Keputusan Seleksi Penerimaan Karyawan Dengan Metode Analytical Hierarchy Process," *J. Komputer Terapan*, vol. 5, no. Vol 5 No 2 (2019), pp. 1–12, 2019.

[14] G. Suwardika and I. K. P. Suniantara, "Penerapan Metode VIKOR pada Pengambilan Keputusan Seleksi Calon Penerima Beasiswa Bidikmisi Universitas Terbuka," *INTENSIF*, vol. 2, no. 1, pp. 24–35, 2018.

[15] Y. Primadasa and H. Juliansa, "Penerapan Metode Vikor dalam Seleksi Penerimaan Bonus Pada Salesman Indihome," *Digit. Zo.*, vol. 10, no. 1, pp. 33–43, 2019.

[16] D. A. Ningsih, D. Hartama, and R. Dewi, "Penerapan Metode VIKOR Pada Pengambilan Keputusan Seleksi Calon Penerima Beasiswa di SMK TPI Al-Hassanah Pematang Bandar," *BRAHMANA*, vol. 2, no. 1, pp. 25–32, 2020.

[17] K. H. Hanif, A. Yudhana, and A. Fadlil, "Analisis Penilaian Guru Memakai Metode Visekriterijumsko Kompromisno Rangiranje (VIKOR)," *J. Ilm. Mandala Educ.*, vol. 6, no. 1, pp. 6–11, 2020.